#### Python, Part 1

CS 8: Introduction to Computer Science Lecture #3

Ziad Matni
Dept. of Computer Science, UCSB

#### A Word About Registration for CS8

• This class is currently FULL

• The waitlist is **CLOSED** 

#### Lecture Outline

- Numbers and Arithmetic in Python
- Variables in Python
- The Python Interpreter
  - Using Python IDLE tool for demos/labs
- Modules
- Functions

**Yellow Band = Class Demonstration!** ©

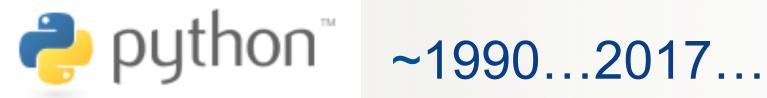

- Derived from ABC a language designed for learning how to program
  - By Guido van Rossum (an ABC designer) to be a more general purpose language than ABC

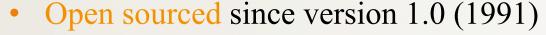

- So it is free!
- Huge community of volunteer developers
- Guido still the BDFL (Benevolent Dictator for Life)
- Lots of handy modules ready to use at http://docs.python.org/

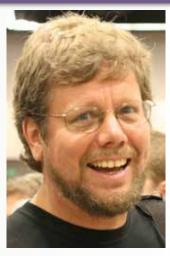

BDFL Guido (1956 - )

### Numbers are Objects to Python

- Each object type has: data and related operations
- 2 basic number types and one derived type
  - Integers (like 5, -72) add, subtract, multiply, ...
  - Floating point numbers (like 0.005, -7.2) operations similar but not exactly the same as integer operations
  - Complex numbers (like 3.4 + j5) have two floating point parts, but operations are specific to complex numbers
- Expect many *non-number object* types later
  - But they still will have data and related operations

## **Problem-Solving Strategizing**

- Helps to think about a problem at different scales
  - Big picture first devise a general, overall strategy
  - Then progressively refine the overall solution by applying tactics and tools
  - Overall approach in computer science is known as "top-down programming by stepwise refinement"
- Best strategies, tactics and tools vary by problem
  - Idea: learn techniques applicable to many situations
- But first learn about our basic tools computers

### The Python Interpreter

- A program that performs three steps over and over and ...until exit()
  - 1) It reads Python instruction statements
    - From a standard input (a.k.a. stdin; usually keyboard)
    - Or from a text file (usually has file ending .py)
  - 2) It executes Python commands
  - 3) It prints results of commands if there are any

#### Let's try some arithmetic with it!

#### **Arithmetic Summary**

• Operators:

```
    + - * / add, subtract, multiply, (ordinary) divide
    % modulus operator – remainder
    ( ) means whatever is inside is evaluated first
    ** raise to the power
```

Special Python division operator for integers:
 // result is truncated: 7 // 2 → 3 (not 3.5)

• Precedence rules so far (will expand):

```
1. ()
2. **
3. *, /, %, //
4. +, -
5. =
```

# Some Notes on Floating Point & Complex Number Operations

#### Floating Point

- Scientific Notation: "AeN" equivalent to "A x 10"
- A is a real number, but N must be an integer
   (i.e. positive/negative whole number)

#### Complex Numbers

- Form is: x + yj
  - Note NO SPACE between y and j
- All arithmetic operations return complex numbers
  - So, 5j \*\* 2 returns -25 + 0j

### Comments in Python

- Anything placed after the # symbol is considered a "comment"
  - Is completely ignored by the compiler
  - Typically place commentary next to code for the benefit of others (humans) reading our code

#### Variables

- A variable is a *symbolic* reference to data
- The variable's name represents what information it contains

  a 1.5 b 3.3
- They are called "variables" because
  - --- data can change ---

while operations on the variable remain the same

e.g. Variables "a" and "b" can take on different values,
 but I may always want to add them together

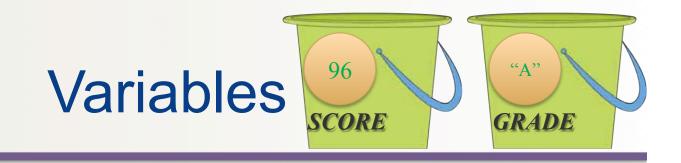

- Variables are like "buckets" that can keep data
  - You can label these buckets with a name
  - When you reference a bucket, you use its name,
     not the data stored in the bucket
  - You can "re-use" the buckets

• If two variables are of the same *type*, you can perform *operations* on them

### Variables in Python

- We assign a **value** to variables with the assignment operator =
  - Example: >>> a = 3
- We can change that value stored
  - Example: >>> a = 5 # it's not 3 any more!!!

#### Assigning Names to Variables

- Variable names are actually references
  - Like "pointers" to objects
  - Can have multiple references to the same object

```
x = 5  # x refers to an integer
y = x  # Now x and y refer to the same object
```

- Dynamic typing is a key Python feature
  - Any legal name can point to any type even different types at different times

```
x = 1.2 # Now x refers to floating point
# (y still refers to 14)
```

#### Variable Names in Python

- 3 simple rules for choosing names:
  - Can ONLY use letters, digits, and \_ (underscores) only
  - Must NOT begin with a digit
  - Cannot use Python keywords (see Table 1.1 on p. 22)
- Also some advisories/conventions to follow:
  - Choose brief, but *meaningful* names
  - Avoid names of common Python modules, types, etc.
  - Most programmers prefer lower case use "camel case" or underscore to separate words (aCat, or a cat)
- All above apply to functions, modules, & types too

#### Objects

- An *object* in Python is anything that has:
  - an identity
  - a type
  - a value
- Example: pi = 3.14159
  - Identity: pi
  - Type: floating point
  - Value: 3.14159
- Additionally, objects can have:
  - Attributes
- ← More on these later...
- Methods

#### **Procedural Abstraction**

- A "black box" a piece of code that can take inputs and gives me some expected output
- A function, for example, is a kind of procedural abstraction
  - 25 → Square Root Function → 5
    - What goes on inside the function?
    - Doesn't matter, as long as it works!!

#### Modules and Objects

- A module is a description of an abstraction that can help with the programming
  - i.e. it's a bunch of code that does 1 specific thing and is presented to us as an abstract "black box"
  - A module can contain multiple functions.
- *Example*: There's a module (a "black box") called a "Piano". It has 12 inputs. Every input I engage results in an output: a certain note is played. I can also create multiple "instances" of "Piano".

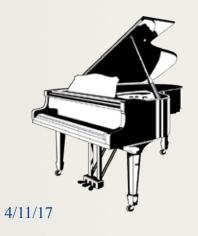

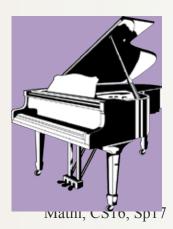

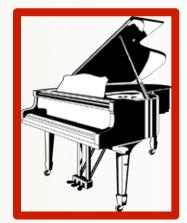

#### The Turtle Module Example

- A "Turtle", for example is a kind of data abstraction and it has some functions too
  - It's a simple graphics tool that's already been created for you to use
- To use it in Python, first "import" it in

```
>>> import turtle
```

• To create an "instance" of "Turtle", we do the following:

```
>>> t = Turtle.turtle() 

Don't worry about why that is for now...
```

#### Let's try it out!

#### **Functions**

- "Self contained" modules of code that accomplish a specific task.
- Functions have inputs that get processed and the function often (although not always) "returns" an output (result).
- Can be "called from" the main block of the program
  - Or from inside other functions
- A function can be used over and over again.
  - Example: A function called "distance" that returns the value of the distance between a point w/ coordinates (a, b) and the origin (0, 0)

 $distance(a, b) = square\ root\ of\ (a^2 + b^2)$ 

#### Using Functions/Methods

• To use (a.k.a. *invoke* or *call*) a function:

#### functionName (list of arguments)

- The list of arguments is typically all the inputs to the func.
- These arguments are "passed" to the function
- When function completes/is executed we are returned to the point in the program where the function was called
  - May also return a result it depends on the function definition
- Need "." (dot operator) if the function is defined in a module or if it is a *class method* ← *Class methods are like functions*...

  We'll worry about the differences later!
  - Then full syntax is: moduleName.functionName (...)
  - Sometimes written as: objectReference.methodName (...)

### **Example of a Function Call**

 Let's adopt the function we mentioned earlier: distance(a, b)

```
a = 3.0
b = 4.0
d = distance(a, b)
x = d - b
```

- What will the value of variable **d** be? What about **x**?
- Will type of variable will **d** be? And **x**?

#### **Defining Your Own Function**

• To define a function in Python, the syntax is:

```
def name ( list of parameters ):
    # a block of statements here – all indented
```

- def mandatory keyword defines a function
- name any legal Python identifier (e.g. myLittleFunction)
- ( ): mandatory set of parentheses <u>and</u> colon
- parameters object names
  - Local references to objects (i.e. raw data or variables) that are passed into the function
  - May be an empty list!
- e.g. def myLittleFunction(pony1, pony2, 3.1415):

23

#### **Example Definition**

```
def distance(a, b):
    x = a^{**}2
    y = b^{**}2
    z = (x + y) ** 0.5
    return z
                      !!OR!!
def distance(a, b):
    return ((a**2) + (b**2)) ** 0.5
```

#### A Function To Draw A Square

• Part of listing 1.2 from the text (p. 30)

```
def drawSquare(myTurtle, sideLength):
    myTurtle.forward(sideLength)
    myTurtle.right(90) # side 1
...
```

• Then to invoke it for drawing a square that has 20 pixels on each side using a turtle named t:

```
>>> drawSquare(t, 20)
```

What might happen if we invoked drawSquare(20, t)?

#### Let's try it out!

### Importing From A Module

- Imagine the drawSquare function is in a file called ds.py
- We have two basic choices to use this function:
- 1. Import whole module, and specify module to use

```
>>> import ds
>>> ds.drawSquare(t, 20)
```

2. Import part(s) of module, then just use the part(s)

```
>>> from ds import drawSquare
>>> drawSquare(t, 20)
```

"sys" is a standard module and "path" is one of its objects that stores the directory paths where your Python files will be

- Of course, Python must know where ds.py is on the computer!
- Easy solution: store it in current directory or along sys.path
- Or in Python IDLE:  $File \rightarrow Open$  no need to import

#### YOUR TO-DOs

- ☐ Read Chapter 2
- ☐ Finish Homework1 (due Thursday 4/13)
- ☐ Prepare for Lab1

☐ Hug a tree

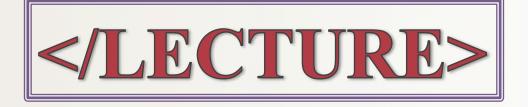